## How Do I Restore My Hp Laptop To Factory Settings Windows Xp >>>CLICK HERE<<<

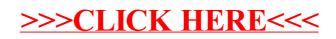